# Uploading files to your Universal Library.

You can upload KES, TXT, DOC, DOCX, RTF, EPUB, BKS, JPG, JPEG, PNG, and PDF files to any folder where you have Write Access.

1. Navigate to a folder where you have Write Access. The **Upload** button is enabled.

| Home                                              | My Account | Help |                                                |
|---------------------------------------------------|------------|------|------------------------------------------------|
| Universal Library                                 |            |      | Google Drive 📐 Bookshare 🚿 Computer 🎓 Upload 📀 |
| / Library Home / Sean Smith (ssmith221) / private |            |      | Log Out of Drive Log Out of Bookshare          |

2. Click the button. A **Select file** window appears which lets you navigate to the folder containing your files.

| 🈻 File Upload         |                  |                          |                      | ×           |
|-----------------------|------------------|--------------------------|----------------------|-------------|
| Kurzweil 3 🕨          | Sample Documer   | i <b>ts ▶ - ▼ √</b> ∳ Se | arch Sample Docume   | ents 🔎      |
| Organize 🔻 New folder |                  |                          |                      |             |
| ☆ Favorites           |                  | Name                     |                      | Date m 🔦    |
| Desktop               |                  | Diagramming Sentend      | ces.kes              | 4/7/200     |
| Downloads             |                  | History Textbook.kes     |                      | 11/26/2     |
| 🖳 Recent Places       | E                | 📄 Horse's Tale Bubble N  | lotes.kes            | 4/12/20     |
| 😌 Dropbox             |                  | Horse's Tale.kes         |                      | 4/11/20     |
|                       |                  | Horse's Tale.txt         |                      | 6/20/20     |
| 词 Libraries           |                  | 🧃 Josefina Spanish.kes   |                      | 6/3/201     |
| Documents             |                  | Main Idea Worksheet.     | kes                  | 1/28/20 ≡   |
| J Music               |                  | Picture Dictionary San   | nple.rtf             | 4/3/200     |
| Pictures              |                  | Time Travel Bubble N     | otes.kes             | 5/18/20     |
| Videos                |                  | Time Travel Quiz.kes     |                      | 5/18/20 👻   |
| _                     |                  | III                      |                      | P.          |
| File <u>n</u> ame:    | Horse's Tale.kes | ▼ All 5                  | Supported Types (*.k | es;*.txt; 🔻 |
|                       |                  |                          | <u>Open</u>  ▼       | Cancel      |

- 3. Highlight the file you want to upload, and click **Open.** The file is uploaded to your folder.
- 4. You can then open the file in the Reader.

# Using the Reader.

Navigate to the folder that contains the document you want to open. Click the document name to open it. Note that the check box preceding the document name is used only to select it for copying, moving, or deleting.

### If the document is password protected.

If a password has been added to a file in Kurzweil 3000 for Windows, Kurzweil 3000 for Macintosh, or Kurzweil 3000 for Web Browsers, you will be prompted to enter the password before the document is opened.

| a_place_called_heartbreak.kes<br>Requires a password to be opened |        |  |  |
|-------------------------------------------------------------------|--------|--|--|
| •••••                                                             | Submit |  |  |

After you enter the correct password, the document opens.

# If the document has been Zone Edited in Kurzweil 3000.

#### Secondary zones.

Secondary zones created in Kurzweil 3000 Web License Edition for Windows and Macintosh are recognized in Kurzweil 3000 on your Browser. Secondary Zones are displayed but not read. This is useful for sidebars and other information that are secondary to the main text. The zone can be read aloud if the user clicks in the secondary zone area.

For information about setting Secondary mode in zone editing, refer to the Kurzweil 3000 online help topic: *Setting Zone Properties*.

#### Silent zones.

Silent zones created in Kurzweil 3000 for Windows are recognized in Kurzweil 3000 on your Browser.. You will see the reading highlights, but the voice is not heard.

This feature is useful in test taking. For information about setting Silent mode in zone editing, refer to the Kurzweil 3000 for Windows online help topic: "Setting Zone Properties."

### The Reader toolbar.

When the document opens, the Reader toolbar appears at the top of the open document, containing buttons and drop-down menus. The buttons shown will depend on the type of document. The buttons shown below are for documents that can't be edited – PDF, EPUB, BKS, JPG, JPEG, PNG, and KES image files.

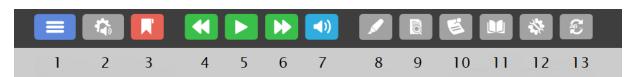

They are:

- 1. Main menu.
- 2. Audio Options menu.
- 3. Bookmark button.
- 4. Reading Navigation: Go Back one Reading Unit.
- 5. Reading Navigation: Read (Play/Pause toggle).
- 6. **Reading Navigation**: **Go Forward** one Reading Unit.
- 7. Audible Reading toggle.
- 8. Highlight menu.
- 9. Document View menu.
- 10. Document Notes menu.
- 11. References menu.
- 12. Tools menu.
- 13. Edit Underlying Text button.

#### Navigation shortcut keys.

|                 | Chrome            | Edge         | Firefox       | Internet Explorer  | Safari |
|-----------------|-------------------|--------------|---------------|--------------------|--------|
| Zoom In         | +                 | +            | CTRL +        | +                  | +      |
| Zoom Out        | -                 | -            | CTRL -        | -                  | -      |
| Play/Pause*     | Р                 | Р            | Р             | Р                  | Р      |
| Go Back*        | V                 | V            | V             | V                  | V      |
| Go Forward*     | Ν                 | Ν            | Ν             | N                  | N      |
| *Reader only. C | only the Zoom sho | ortcuts work | in both the F | Reader and Editor. | •      |

# Main drop-down menu.

The Main drop-down menu lets you move to your Universal Library, your Account destinations, and the Help topics.

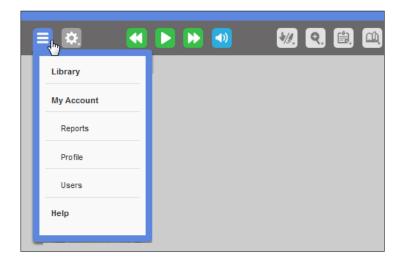

# Changing the reading settings.

To change reading settings, click the **Audio Options** button. The settings you choose are saved as your preferences.

| 🖏 🔲 🔣 💌                      | <b>&gt; 1</b> |
|------------------------------|---------------|
| Audio Options                |               |
| Voice                        | Unit          |
| Heather - US English         | Word          |
| Reading Speed                | Line          |
| Normal                       | Sentence      |
| ▲ Faster                     | Paragraph     |
| ✓ Slower                     | Mode          |
| Skip Reading Headers/Footers | Continuous    |
|                              | Self-Paced    |
|                              | Word by Word  |

Set options for:

- **Voice**: Use the drop-down menu to select a voice.
- Reading Speed: Faster, Slower.
- Skip Reading Headers/Footers: Toggle checkmark On/Off. If it is checked, text marked as a Header/Footer will not be read aloud. See Editing Header/Footers in an Image Document that you own.
- Unit: Word, Line, Sentence, and Paragraph.
- **Mode**: Continuous, Self-Paced, and Word-by-Word.

# Viewing image documents.

Image Documents can be viewed as a series of thumbnails for easy selection of a page to open. You can also specify the zoom level of a document, rotate pages within the document and display Bookmarks and Bubble notes.

|                       | Iment View        |      |  |  |  |
|-----------------------|-------------------|------|--|--|--|
| Docu                  | Fit width         |      |  |  |  |
| 25%                   | 100%              | 300% |  |  |  |
| Page                  | Rotation          |      |  |  |  |
| Ċ                     | Rotate Page Right |      |  |  |  |
| ٩                     | Rotate Page Left  |      |  |  |  |
| . <u>.</u> .          | Flip Page         |      |  |  |  |
| Disp                  | Display Tools     |      |  |  |  |
| <ul> <li>✓</li> </ul> | Show Bookmarks    |      |  |  |  |
|                       | Show Bubble Notes |      |  |  |  |

### Thumbnail view.

The thumbnail view allows you to see a small image of each page. This makes it easy to quickly and visually identify pages that you want to open.

1. To view the thumbnails of an image document you have opened, just click **Thumbnail View** on the Document View drop-down menu.

**Note**: If the document is long, or if this is the first time you have opened the document, some of the thumbnail images may display slowly. If there are thumbnail images that don't display, just click **Thumbnail View** again and those pages should display. You can also open the longer document in Kurzweil 3000 and break the document into smaller parts, perhaps by chapter, using the Save Page Range feature. Then re-save the smaller document(s) to the universal library.

| HEARTBREAK                                  | HEARTBREAK                                                                                                    | Default         Main           Main         Main           Main         Main                                                                                                    | Inclusion<br>The American State of the State<br>of the State of the State of the State<br>of the State of the State of the State of the State<br>of the State of the State of the State of the State of the State<br>of the State of the State of | Description       Home II       Home III       Home III       Home III       Home III       Home IIII       Home IIIIIIIIIIIIIIIIIIIIIIIIIIIIIIIIIIII |                                                                                                    | A the second second sec | The second second secon | 1                                                                                                    |
|---------------------------------------------|----------------------------------------------------------------------------------------------------|----------------------------------------------------------------------------------------------------|----------------------------------------------------------------------------------------------------|----------------------------------------------------------------------------------------------------|----------------------------------------------------------------------------------------------------|----------------------------------------------------------------------------------------------------|----------------------------------------------------------------------------------------------------|----------------------------------------------------------------------------------------------------|
| Page (1)                                    | Page (2)                                                                                                    | Page (3)                                                                                                    | Page (4)                                                                                                    | Page (5)                                                                                                    | Page (6)                                                                                                    | Page 1                                                                                                    | Page 2                                                                                                    | Page 3                                                                                                    |
| Here an an an an an an an an an an an an an | Analysis of the second second | <ul> <li>An experiment of a set of the set of the s</li></ul> | Contrast of the second second                 | Ŵ                                                                                                    | The set of the desire that the set of the set of the se | A second second  | A second second  | A which experiments a set of the second set of the second set of the second second sec |
| Page 4                                      | Page 5                                                                                                    | Page 6                                                                                                    | Page 7                                                                                                    | Page 8                                                                                                    | Page 9                                                                                                    | Page 10                                                                                                    | Page 11                                                                                                    | Page 12                                                                                                    |

2. To open a page, just click the thumbnail of the page you want to open. For example, you may want to go directly to the first page of a particular chapter. The page opens and replaces the thumbnail view.

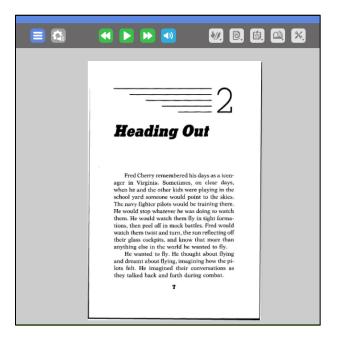

#### Document zoom.

 To change the zoom setting of an open image document, click the **Zoom** button. (Note that Document Zoom is grayed out (not available) while the document is in thumbnail view, but is enabled after a page is opened and the thumbnail view closes.)

| Docu                  | ument View        |      |
|-----------------------|-------------------|------|
| 88                    | Thumbnail View    |      |
| Docu                  | ument Zoom        |      |
|                       | Fit width         |      |
|                       |                   |      |
| 25%                   | 100%              | 300% |
| Page                  | Rotation          |      |
| Ċ                     | Rotate Page Right |      |
| ڻ                     | Rotate Page Left  |      |
| · <u>×</u> ·          | Flip Page         |      |
| Disp                  | lay Tools         |      |
| <ul> <li>✓</li> </ul> | Show Bookmarks    |      |
| <ul> <li></li> </ul>  | Show Bubble Notes |      |

2. Choose a range from **25%** to **300%** or check the **Fit to Width** option to fit the document to the browser window width. Note that the Zoom menu is not available for documents that can be edited. Note that you can also use the zoom shortcut keys (see <u>Navigation shortcut keys</u>).

#### Rotating a page.

The orientation of an image document page opened in the Reader can be changed with the Rotate Page feature.

- 1. With the page open that needs rotating, open the View menu.
- 2. Click **Rotate Page Right**, **Rotate Page Left** or **Flip Page** depending on how you want to orient the page.

The page orientation will be automatically saved and is visible when the document is opened in Kurzweil 3000 on your Browser, Kurzweil 3000 Windows and Macintosh, and Kurzweil 3000 for the iPad.

**Note**: Processing page rotation by Kurzweil 3000 for web browsers may take some time on larger image files.

### Changing the background color of a document.

When viewing documents in the Reader, you can select a background color from the **Tools** menu in which to view the document. The selected background color view is saved as a preference and seen wherever the user logs into Kurzweil 3000 from their Browser.

| **                                    |
|---------------------------------------|
| Tools                                 |
| ABC Spell Check Sticky and Text Notes |
| Word Prediction                       |
| Background Color                      |
| White                                 |
| Download Format                       |
| Select One                            |
| Add Bubble Note                       |
| Extract Notes and Highlights          |
| Print Page                            |
| Set Document Password                 |

#### Notes:

- With some browsers if Windows high contrast display themes are being used, the background colors cannot be changed.
- This is a color used to 'view' a document. The actual color of the document is not changed, for example it will print with a white background.
- The background color for viewing documents in the Reader can differ from the color being used in the Editor.
- If you select Gray, Slate, or Granite as a background color, it's best to choose a contrasting color if using highlighting. Otherwise it may appear that the highlighting is missing.

### Using Bookmarks in Image Documents.

The Bookmarks feature in image documents allows you to Add Bookmarks, View Bookmarks, Go to Bookmarked text, and Delete Bookmarks. You can also extract bookmarks along with notes and highlights.

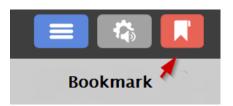

1. Click the **Bookmark** button. The Bookmarks window displays and existing bookmarks are displayed.

| Bookmark     | S                                                                                            |     | X   |
|--------------|----------------------------------------------------------------------------------------------|-----|-----|
| Description: | Reopening a previously opened document.                                                      | Add | _   |
| List Bookr   |                                                                                              |     |     |
|              | c Order <a> </a> Reading Order                                                               |     |     |
|              | iles in the k3000+firefly Reader                                                             |     | ^   |
|              | ocal Files from Your Google Drive                                                            |     |     |
|              | e to Google Drive                                                                            |     | - 1 |
|              | ooks from Bookshare<br>ocal Files from Your Computer                                         |     |     |
|              | Files to Your Universal Library                                                              |     |     |
| Copying Fi   |                                                                                              |     |     |
|              | Multiple Destinations                                                                        |     |     |
|              | -<br>k2000±firafix Poodor                                                                    |     | ~   |
|              |                                                                                              |     |     |
|              |                                                                                              |     |     |
|              |                                                                                              |     |     |
|              |                                                                                              |     |     |
|              |                                                                                              |     |     |
|              |                                                                                              |     |     |
|              | Go To Delete Ok                                                                              |     |     |
|              | S C                                                                                          |     |     |
|              |                                                                                              |     |     |
|              | Reopening a previously opened document                                                       |     |     |
|              | When you close a document, the next time you open that document, k3000+firefly remembers whe |     |     |

- 2. Under List Bookmarks in, select the order in which to sort the bookmarks:
  - Alphabetical order.
  - Reading order.

Reading order is the order in which the bookmarks appear in the document.

3. To add a Bookmark, select the text in the image file that you want bookmarked, then click the **Add** button. The Bookmark is added to the list and the Bookmark window is closed.

- 4. To hear a Bookmark read out loud, click the Bookmark Button, select a Bookmark in the list and it will be read out loud. Click **Ok** to close the Bookmark window.
- 5. To go to a Bookmark in your document, click the Bookmark Button, then select the bookmark in the list, click the **Go To** button at the bottom of the window. The Bookmark window closes and the cursor jumps to the location of the bookmark.
- 6. To delete a Bookmark, click the Bookmark Button, select the bookmark in the list, then click the **Delete** button. The Bookmark is deleted and the Bookmark window closes.

#### Notes:

- It is possible for the Bookmarks window to show no bookmarks while a document is still loading.
- If the document is long and has many bookmarks, the bookmarks may display slowly. Consider opening the document in Kurzweil 3000 and breaking the document into smaller parts, perhaps by chapter, using the Save Page Range feature. Then re-save the smaller documents to the Universal Library.
- Some .kes files will not display bookmarks. Documents of the .opf, .bks, or .epub file types that were saved as .kes files will not display bookmarks. For example, if "Book about cats.bks" becomes "Book about cats.kes" in Kurzweil 3000, the bookmarks will not be seen in Kurzweil 3000 for the Browser.
- Bookmark changes (added or deleted) for files with a file extension of .epub and .bks, will not be seen when the .bks and .epub files are opened in Kurzweil 3000 Windows or Macintosh.

#### Hiding Bookmarks.

To hide Bookmark icons, deselect **Show Bookmarks** in the Document View menu's Display Tools section.

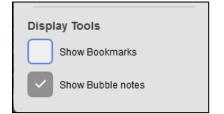

This setting will be in effect while the document is open. The icons will automatically display again when the Bookmarks button is selected in the next document with bookmarks that you open.

### Reading a document.

• Click the **Play/Pause** toggle to read using dual highlighting. Each word and Reading unit are highlighted in two different colors. The cursor is moved forward by the Reading Unit option selected. By default, the Reading unit is set to sentence.

**Note**: If a reading zone has been overridden in a file edited in Kurzweil 3000 for Windows or Mac and saved to the Universal Library, Kurzweil 3000 for Web Browsers is able to read the overridden text in the zone.

- Click the double arrows on the left of the Play/ Pause button to go back to Previous Reading Unit; click the double arrows to the right of the Play/Pause button to advance to the Next Reading Unit.
- Click the **Audible Reading** toggle button to turn the sound on or off.
- Open the Audio Options drop-down dialog and check or uncheck Skip Reading Headers/Footers. The default is checked (to skip). (Refer to the *Documentation Preparation* section of the Kurzweil 3000 online help and choose *The Header/Footer Editor* for topics on marking text as Header/Footer).

**Note**: When using Safari, if reading audio is not heard after turning your volume up, check your Safari settings for kurzeil3000.com. In Safari, go to the Kurzeil3000 login page, and right click in address bar.

🗎 kurzweil3000.com

Copy Paste and Go Settings for This Website...

Select "Settings for This Website" and make sure that the Auto-Play setting is "Allow All Auto-Play."

| When visiting  | this website:       |
|----------------|---------------------|
| Use Reader     | when available      |
| Enable cont    | ent blockers        |
| Page Zoom:     | 100%                |
| Auto-Play:     | Allow All Auto-Play |
| Pop-up Windows | Block and Notify    |
| Camera         | Ask                 |
| Microphone:    | Ask                 |
| Location       | Ask                 |

### Navigating pages.

• To navigate to the previous page or Next page, click the large Left Arrow or Right Arrow button on either side of the page display.

|                                         |                                                                                                    | ĺ                                |
|-----------------------------------------|----------------------------------------------------------------------------------------------------|----------------------------------|
| Click to<br>move to<br>previous<br>page | b. Closer Look at Shoes Harris to dia streamed: shared more in different syste, then prop in the dia is some varys. All socializes have there have prust, then prust is the window. The mixed read ways and ways ways the social stream of the dia is the dia is the stream of the dia is the dia is the stream of the dia is the stream of the dia is the dia is                                                                       | Click to<br>move to<br>next page |
|                                         | often work as the United States. Once the design has been drawn, production<br>begins. This is where thesings per configuration. Engineers figure and here are shown to<br>term the design into a trail show. They also choose materials. Then begins<br>search the work is doned the best prives. They have the output and an among<br>for them to be entir where they are needed. This means some materials make<br>many long jummys.<br>They one standards have leader are specify 11 as, the convisite may have<br>from anti-output in States in the standard term and the stand<br>term and the standard term and the states may have material terms in the<br>standard term and the states in the states may have material terms in<br>the states and terms in the states and the states may have material terms in the<br>states and terms in the states and the states may have material terms in the<br>states and terms in the states and the states may have material terms in the<br>states and terms in the states and the states and the states and terms and<br>the states and terms in the states and the states and terms and the states in the<br>states and terms in the states and the states and the states and terms in the<br>states and terms in the states and the states and the states and the states and the states and<br>terms and terms in the states and the states and the states and terms in the<br>states and terms in the states and the states and the states and terms in the states and terms in the<br>states and terms in the states and the states and terms in the states and terms in the<br>states and terms in the states and terms in the states aready in the states and terms in the states and terms in the sta |                                  |

• To go to a specific page, enter the page number in the **Go to page** box at the bottom left of the window, and then click the **Go** button or press **Enter**.

| Page 1 of 8 | Go to Page <mark>6</mark> | Go |
|-------------|---------------------------|----|
|             |                           |    |
|             |                           |    |

# **Using References – Dictionary and Translation.**

The References drop-down menu allows you to look up a selected word (**Dictionary**) and translate selected text (**Translation**).

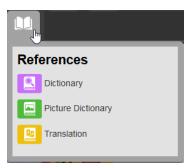

**Note**: You can also choose Picture Dictionary from the Dictionary drop-down menu.